## How do I submit a stop payment request?

Stop Payment Requests will allow you to add a stop payment on an outstanding check.

To place a stop payment request:

1. Click the **New Stop Pay Request** button, and the *Add a Stop Payment Request* window will display.

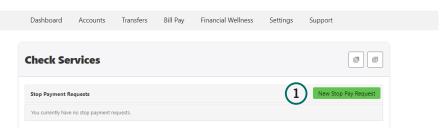

- 2. Click the **Account** dropdown menu and select the account to place the stop payment on.
- 3. Enter the **Check #** to place the stop payment on.
- 4. Enter the **Amount** the check was written for.
- 5. Click the **Search** button to search for transactions that have cleared the account selected and match the transaction details entered.
- 6. Enter the **Payee Name** the check was written to.
- 7. Check the **I Agree** checkbox to acknowledge the *Stop Payment Policy*.
- Click the Submit Request button to submit the stop payment request or click the Cancel button to close the Add Stop Payment Request window without submitting the request. A message will display indicating the stop payment request was successful. Stop Payment requests that have been placed will display on the Stop Payment tab.

| Add Stop Pay                                                                                                    | ment Request                                          | ×             |
|----------------------------------------------------------------------------------------------------|-------------------------------------------------------|---------------|
| Account *                                                                                                    | Select Account                                        | ×2            |
| Check Number                                                                                                    | Range 3                                               |               |
| Amount                                                                                                    | Amount must match check amo<br>payment to be applied. | ount for stop |
| Search for matching transactions before stopping payment.                                                                         |                                                       |               |
| Payee Name                                                                                                    |                                                       | 6             |
| By checking "I Agree" and clicking "Submit Request", I acknowledge that I have read and agree to the <u>Stop Payment Policy</u> . |                                                       |               |
| Agree 7                                                                                                    |                                                       | (8)           |

Cancel